# **TOOL CHAIN FOR LCA-BASED INTEGRAL PLANNING SUPPORT IN THE CONTEXT OF SUSTAINABLE BUILDING ASSESSMENT**

S. Ebertshäuser<sup>1</sup> und P. von Both<sup>1</sup> 1 Karlsruher Institut für Technologie, Karlsruhe, Deutschland

### ABSTRACT

Up to now Sustainable-Building-Assessment (SBA) is applied only after the building has been constructed. Great potential for optimized sustainable building design lies in the possibility to shift this process into the (early) planning phase. Besides the lack of its early application also stands todays practice of redundant, tedious and cumbersome data acquisition at the base of SBA. Here, under great effort missing and inaccurate data has to be gathered from various stakeholder, supplemented and verified at the end of the construction phase.

How can this problem field be addressed with regard to planning methodology?

Solving complex questions regarding energy efficiency and sustainability of buildings requires an integrated planning approach. Rather than only examining the energetic performance of the system in single phases, for an overall optimization all flows of energy and matter together with respective grey energy throughout the lifecycle have to be taken into consideration. In turn, a holistically integrated planning process implies a consistent accompanying evaluation and optimization of the planned object. Early application of lifecycle and sustainability assessment tools in the process would enable for indication of consequences regarding design alternatives at hand and hence, help decision maker in pursuing a sustainable construction.

Therefore, enabling this in practice by providing tools is one objective in an ongoing research project. The approach tackles prevailing problems in current planning practice on process level as well as information requirements on data level. At its core stands the provision of a process accompanying BIM information basis for the context lifecycle assessment by extending the open standard Industry-Foundation-Classes. Along a concept of steps towards the concretization of planning a systematic has been developed and implemented as Model-View-Definition for this side of data. Using this data exchange interface a tool chain – BIM to LCA to SBA – is presented in this contribution.

## EINLEITUNG

Bisher erfolgt der Prozess der Nachhaltigkeitsbewertung von Gebäuden (SBA), z.B. mit dem System der Deutschen Gesellschaft für Nachhaltiges Bauen e.V. (DGNB) oder dem Bewertungssystem Nachhaltiges Bauen (BNB) der Öffentlichen Hand, erst nach Planung und Bau des Gebäudes. Ein großes Potenzial für eine optimierte Gebäudeplanung bezüglich der Nachhaltigkeit des Bauwerks liegt jedoch in der Möglichkeit, diesen Prozess in die (frühe) Planungsphase zu verlagern. Indem den Entscheidungstragenden und Entwerfenden die Konsequenzen ihrer Planungsentscheidungen direkt im Entwurfsprozess angezeigt werden, kann die Qualität des späteren Gebäudes erheblich verbessert werden. Bei der Komplexität des Themenfeldes der Nachhaltigkeit lässt sich dies jedoch nur schwer ohne eine Unterstützung von IT-basierten Hilfsmitteln realisieren. Neben einem diesbezüglich unzureichend auf die Anforderungen der frühen Planungsphasen ausgerichtetem Instrumentarium kommt in der aktuellen Planungspraxis hinzu, dass der Prozess der Datenerfassung als Grundlage für die Bewertungen langwierig und umständlich ist (Gantner u.a., 2018). Fehlende und ungenaue Daten müssen dabei am Ende der Bauphase von verschiedenen Akteuren unter großem Aufwand als Basisdaten der Nachhaltigkeitsbewertung gesammelt bzw. "rekonstruiert" und aufwändig nachmodelliert werden.

Wie kann dieses Problemfeld nun in Bezug auf die Planungsmethodik angegangen werden?

Die Lösung komplexer Fragen zur Energieeffizienz und Nachhaltigkeit von Gebäuden erfordert einen *integrierten* Planungsansatz. Anstatt nur die energetische Leistung des Systems in einzelnen Phasen (z.B. Betriebsphase) zu untersuchen, müssen für eine Gesamtoptimierung des Gebäudes alle Flüsse expliziter Energie und Materie zusammen mit der jeweiligen grauen Energie über den gesamten Lebenszyklus berücksichtigt werden. Ein ganzheitlich integrierter Planungsprozess impliziert wiederum eine konsequente planungsbegleitende Bewertung und Optimierung des Planungsgegenstandes (vgl. v. Both,

2011). Dabei kann eine frühzeitige Anwendung von IT-gestützten Tools der Ökobilanz bzw. Nachhaltigkeitsbewertung im Prozess eine optimierte Entscheidungsfindung bereits bei der ersten Entwicklung von alternativen Konzepten für das Gebäude ermöglichen. Auch ließe sich damit eine kostspielige Nachtragsplanung zur Erreichung von (nachgelagert gefassten) Nachhaltigkeitszielstellung vermeiden, wenn die gewichtigsten Entscheidungen

Diese methodischen (Planungs-) Ansätze in der heutigen Praxis zu ermöglichen, ist eines der Ziele des Forschungsprojekts BIM2LCA4IP, in dessen Rahmen der Beitrag steht. Der Lösungsansatz befasst sich dabei mit den in der aktuellen Planungspraxis auf Prozessebene vorherrschenden Problemen frühzeitiger Integration von Nachhaltigkeitsaspekten sowie den entsprechend dafür benötigten Informationsanforderungen auf Datenebene. Zur durchgängigen Unterstützung der Akteure bei ihren Planungsentscheidungen sowohl mit methodischen Hinweisen als auch technischen Datenschnittstellen zur BIM-basierten Anbindung von Werkzeugen der Ökobilanz und Nachhaltigkeitsbewertung wurde als zentraler Bezugsrahmen basierend auf einer umfassenden Prozess- und Literaturanalyse ein Phasenmodell für die integrale Planung entwickelt (Rexroth u.a., 2018). Für die Datenebene wurde mit einer Systematik aufeinander aufbauender Informationsstufen ein Beitrag für die in der Praxis derzeit diskutierten Fertigungsgrade (vgl. engl.: Level of [Detail | Development | Geometry | Information | usw.]) für die LCA Perspektive entwickelt.

bereits gefallen sind oder gar mit dem Bauen bereits

begonnen wurde.

Im Kern zielt die Systematik auf einen Ansatz zur mehrstufigen Informationsstrukturierung des Planungsgegenstands ab, sodass durchgängig im Prozess der Entwicklungsstand von sich konkretisierenden Planungsinformationen jeweils während der Phasen des Projekts darstellt werden kann. Am Anfang stehen dabei beispielsweise LCAbasierte Auswirkungen von avisierten Zielen und Anforderungen, die auf Basis von Benchmarks bereits bewerteter ähnlicher Referenzgebäude gebildet werden (vgl. Ebertshäuser u.a., 2019). Diese groben typologie-gestützten Informationen zu den Umweltwirkungen können dann sukzessive im Prozess verfeinert werden, wenn im konkretisierten, modellbasierten Planungsobjekt spezifischere Informationen als Eingabe für LCA-Tools zur Verfügung stehen (Rexroth u.a., 2018 sowie Gantner u.a., 2018).

Um die Akteure bei der (prozessbegleitenden) Erreichung einer auf Nachhaltigkeit ausgerichteten Gebäudeplanung, auch mit den auf der Systematik aufbauenden Ansätzen zur Datenverarbeitung, unterstützen zu können, werden im Rahmen des Projektes untersuchte planungsmethodische Aspekte einer integralen Planungsweise in einer webbasierten Informationssammlung zusammengeführt. Neben der Unterstützung der Akteure beim Fassen geeigneter Zielstellung bezüglich der Nachhaltigkeit soll damit die Organisation des Projekts entsprechend unterstützt werden, um die gesetzten Nachhaltigkeitsziele während des gesamten Prozesses konsequent verfolgen zu können.

Basierend auf einer umfassenden Analyse wurden hierzu neuralgische Punkte im Planungsprozess identifiziert, bei denen es wichtig ist, Nachhaltigkeitsaspekte und Kriterien für eine nachhaltige Gebäudeplanung zu berücksichtigen (Gantner u.a., 2018). Dabei wurden die Informationsanforderungen bezüglich der Ökobilanz als Input für Gebäudebewertungssysteme (DGNB, BNB) berücksichtigt. Die Praxispartner innerhalb des Projektteams ergänzten diese Analyse der bestehenden SBA, indem sie phasenorientierte Best Practices und andere Richtlinien für eine integrale Planungspraxis zur Erreichung nachhaltiger Gebäude einbrachten. Zur thematischen Sensibilisierung der Bauherren bzw. der Bereitstellung eines (veranschaulichenden) Wissenspools für beratende Akteure wird damit im Themenfeld des Nachhaltigen Bauen mit einem Fokus auf die Ökobilanz darauf abgezielt die Grundlagen einer planungsbegleitenden Entscheidungsunterstützung zu verbessern. Aus Sicht der LCA werden Wissensinhalte zu wichtigen Aspekten der Nachhaltigkeit von Gebäuden sowie deren adäquate Behandlung im Planungs-, Erstellungs- bzw. Betriebsprozess entwickelt und phasenorientiert dargestellt. Adressiert werden können damit dann sowohl nicht versierte Anwendende durch niederschwellige Informationsangebote wie auch bedarfsorientiert recherchierende Fachexperten mit z.B. zur Vermittlung ihrer fachlichen Inhalte an die phasenspezifischen Akteure benötigtem Veranschaulichungsmaterial. Neben dieser Prozessunterstützung werden im Projekt mittels Datenschnittstellen Grundlagen zur verbesserten Anbindung von Ökobilanz- und Nachhaltigkeitsbewertungswerkzeugen an die BIMbasierte Planung untersucht. Auf deren Basis sich dann auch die im Projektrahmen entwickelten und im Weiteren vorgestellten Tools in einer Werkzeugkette zur Entscheidungsunterstützung der Planenden zusammen mit den (ebenfalls an die Datenschnittstelle angepassten) LCA und SBA Expertenwerkzeugen anwenden lassen.

### METHODEN

Den in diesem Beitrag als Teil einer Werkzeugkette vorgestellten Planungswerkzeuge (vgl. Kapitel ERGEBNISSE) unterliegt eine BIM-basierte Schnittstelle, über die für verschiedene Anwendungsfälle im Planungsprozess LCA-relevante Daten ausgetauscht werden können. Folgende

wichtigen methodischen Grundlagen stellen dabei wesentliche Gesichtspunkte dar, zu denen dann die konkrete Funktionalität der entwickelten Werkzeuge umgesetzt wurde.

#### **Schnittstellenentwicklung**

Auf der datentechnischen Seite bzw. der jeweils zur oben angeführten Systematik korrespondierenden Informationsmodellierung wurde im Projekt die Entwicklung einer durchgängigen Schnittstelle von der BIM-basierten Planung zur SBA verfolgt. Innerhalb dieses Ziels bildet der Anwendungsfall des Datenaustauschs zwischen den frühen Planungsphasen und den Werkzeugen der Ökobilanz einen Forschungsschwerpunkt (Rexroth u.a., 2018). Im Projekt wurde hierfür eine Modellsicht (engl. Model View Definition – MVD) für das etablierte, offene Austauschformat Industry Foundation Classes (IFC) im Rahmen eines Information Delivery Manual (IDM) entwickelt (vgl. Abbildung 1). Neben der Unterstützung der Entscheidungsfindung durch die Möglichkeit LCA-Tools schon frühzeitig für beispielsweise Variantenstudien in der Gebäudeplanung mittels BIM-basierter Anbindung anwenden zu können soll durch die formalisierte Spezifikation der LCA-Informationsbedarfe die Datenerfassung für SBA-Systeme signifikant verbessert werden. Im Gegensatz zu dem letztgenannten Prozess der Datenerfassung für eine SBA, deren Informationsbedarfe bereits genau definiert und allein durch die weiter vorgelagerte Verbesserung der BIM-basierten Informationsorganisation optimiert werden kann, sind für die frühen Planungsphasen bisher keine allgemeingültigen Ansätze oder Prozesse als einheitliche Grundlage einer (BIM-basierten) Datenverarbeitung erkennbar. Entsprechende Prozesse wurden daher a priori szenariobasiert festgelegt, um damit der Frage nachgehen zu können, wie LCA-relevante Daten in diesen frühen

Planungsphasen dargestellt werden können. Im ersten Schritt wurde die Ableitung von Prozessen in der frühen Planung, die sich aus den Erfahrungen der Praxispartner im Projekt ergaben, mit den für die Planung nachhaltiger Gebäude wichtigen Ziel- und Anforderungsplanung ergänzt. Auf dieser Grundlage konnte sodann der jeweilige Informationsbedarf für entsprechenden Datenaustausch zwischen den Input liefernden Planenden und den die LCA-Tools bedienenden Fachexperten identifiziert werden. Als abschließender Schritt wurden darauf aufbauend BIMbasierte Modelldaten für die Einbindung der LCA-Werkzeuge in den frühen Planungsphasen spezifiziert. Ein Anwendungsfall in der Phase der Einrichtung eines Projekts beschreibt beispielsweise ein erstes Treffen des Initiators und eines Nachhaltigkeitsexperten, bei gemäß dem Kenntnisstand des Bauherren Themen des nachhaltigen Bauens erörtert und eine Reihe von fundamentalen Zielen für das Projekt festgelegt werden. Im dazugehörigen Datenaustauschfall werden dabei mittels weniger Eingangsparameter aus Benchmarkdatenbasen zusammengestellt und in Form eines "initialen Designbriefs" definiert. Da dieser und andere Anwendungsfälle im normbasierten Informationslieferungshandbuch (IDM) beschrieben sind, für das eine entsprechende MVD die jeweiligen Datenstrukturen auf Basis des offenen objektorientierten Bauwerksmodellstandard Industry Foundation Classes (IFC) in der Version 4 spezifiziert, wird ein vorgeschlagener Rahmen für den Umgang mit Ökobilanzdaten in der frühen Planungsphase gegeben. Die LCA-relevanten Eingangsparameter als Auswahlkriterien entsprechender Referenzbauwerke werden dabei in Form von Eigenschaftsobjekten im Rahmen eines IFC Modells an die Seite des webbasierten LCA-Werkzeugs übergeben. Diese für den Datenaustauschfall wichtigen Eigenschaftsobjekte können jedoch in derzeit

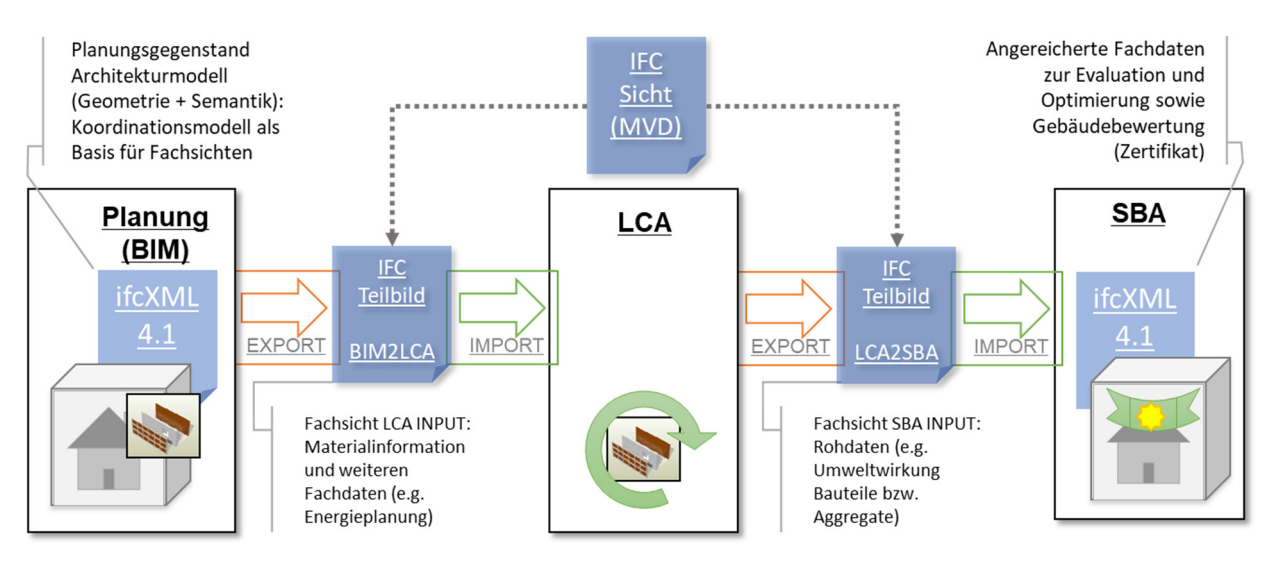

*Abbildung 1: Verfolgter Datenfluss in der entwickelten IFC Schnittstelle* 

verfügbaren BIM-fähigen CAD-Systemen oftmals nicht selbständig modelliert werden. Hier deutet sich der Bedarf eines Hilfsmittels zur Ergänzung der Planungsmodelle mit benötigten Fachinformationen an, damit die Planer die mit den Benchmarkansätzen für die frühen Planungsphasen erweiterten Werkzeuge der Ökobilanz planungsbegleitend im Prozess zur Entscheidungsunterstützung anwenden können.

## **Werkzeugkonzeptionen**

Mit einem bedarfsorientiert auf die IFC-Unterstützung der aktuell am Markt verfügbaren BIM-Autorensysteme abgestimmten Konzept eines IFC Editor Werkzeuges wird im Projekt gewährleistet, dass den BIM-basiert arbeitenden Planern alle in der MVD definierten Beschreibungsmöglichkeiten zu den LCA-relevanten Inhalten zur Verfügung stehen. Auch bezüglich der Aufbereitung der BIM-Modelle für die Ökobilanz im Rahmen der Bewertung werden benötigte Zusatzbeschreibungen im BIM-Modell damit ermöglicht. So lassen sich beispielsweise für die im DGNB System vorgesehenen Aggregatsstufen der LCA-Ergebniswerte (z.B. alle tragenden Außenwände) als Basis der Bewertung durch die Ergänzung von entsprechenden Elementen zur Gruppierung von Bauteilen die dafür vorgesehenen DIN 276 Kostengruppen abbilden. Eine weitere Modelleditierung stellt das Ergänzen von Referenzen zu extern vorgehaltenen Katalogdaten in die Bauwerksmodelle dar. Das Prinzip einen Bezugsrahmen für LCA-relevante Informationen durch einen webbasierten Lexikon- und Katalogserver zur Verfügung zu stellen ermöglicht den zentralen Baustein der im Projekt konzipierten MVD Schnittstelle zur Anbindung der LCA-relevanten Informationen an das IFC-basierte Planungsmodell. Durch die damit ermöglichte lose Kopplung können für die LCA grundlegende Basisinformationen eindeutig zugeordnet werden ohne damit das Planungsmodell zu überladen. Zudem wird die einfache Handhabung der planungsbegleitenden Abbildungskonzeption unterstützt, indem allein der Austausch von Katalogreferenzen ausreicht, um einen weiter konkretisierten Stand des Planungsgegenstands bezüglich der entsprechenden LCA-spezifischen Daten nachzuziehen. Das Ergänzen und Ändern von Referenzelementen sowie das Transformieren von externen Katalogdaten ins Modell zur spezifischen Anpassung stellt eine wesentliche Funktion des Werkzeuges dar.

Damit ein durch die Ergänzung der Planungsmodelle den Planenden ermöglichter modellbasierter Datenaustausch mit den LCA-Werkzeugen reibungslos funktioniert, bedarf es einer Kontrolle der Vollständigkeit von den zu übergebenden Modelldaten. Da ein Großteil der vorausgesetzten Informationsinhalte aus dem Architekturmodell stammt, wie beispielsweise sich aus der Geometrie ergebende Mengen, reicht hierbei eine manuelle

Sichtkontrolle nicht mehr aus. Daher stellt die programmatische formale sowie strukturelle Modellqualitätssicherung ein wichtiges Hilfsmittel dar, um die von den LCA-Werkzeugen benötigten Eingangsinformationen in den umfangreichen Modelldaten überprüfen zu können. Hierfür benötigen die Planenden spezielle IT-gestützte Instrumente. Im Rahmen des Forschungsprojektes stellt dieser Bedarf einen ersten Teilaspekt für die Konzeption eines weiteren Werkzeuges dar. Mit einem IFC Prüfwerkzeug wurde ein in das Forschungsprojekt eingebrachter Softwareansatz für diesen Anwendungskontext angepasst. Die Konzeption des Werkzeuges greift neben den beschriebenen, benötigten Konformitätsprüfungen für die im Rahmen der Werkzeugkette ausgetauschten Modelldaten durch Hinzunahme von Modellanalysen eine Prüfung der inhaltlich-logischen sowie baufachlichen Qualitätsprüfung auf. Damit soll es den Planenden bei der planungsbegleitenden Anwendung der Werkzeugkette zum Anbinden der LCA bzw. SBA ermöglicht werden fachliche, die Umweltwirkungen ihrer Entwurfsentscheidungen betreffende Analysen direkt bzw. auf den durch die angebunden LCA-Werkzeuge generierten und in das IFC-Modell zurückgeführten Ergebniswerte ausführen zu können. Dem Prüfwerkzeug unterliegt dabei ein regelbasierter Ansatz, zu dem für den Projektkontext gemäß den Anforderungen entsprechende Regeln entwickelt werden. Über diesen Mechanismus können sowohl der formal-strukturelle als auch der baufachliche Umfang des Werkzeugs skaliert werden. Die als Desktop-Softwareanwendungen konzipiert und prototypisch umgesetzten Werkzeuge werden nach Abschluss des Projektes der Öffentlichkeit frei zur Verfügung gestellt.

## ERGEBNISSE

Durch modellbasierte Anbindung von Werkzeugen der LCA sowie der SBA an den BIM-gestützten Planungsprozess wird im Forschungsprojekt sowohl deren frühzeitige Anwendung zur Optimierung des Planungsgegenstands bezüglich seiner Umweltwirkung als auch die Vermeidung aufwändiger Nachmodellierungen zur Verbesserung der heutigen Bewertungspraxis verfolgt. Damit den Planenenden auf Basis einer offenen, IFC-basierten Schnittstelle diese Instrumente an die Hand gegeben werden können, bedarf es weiterer Bausteine um diese Hilfestellung in Form einer Werkzeugkette zu vervollständigen. Indem dieser Bedarf vor dem Hintergrund von Anwendungsfällen sowohl in den frühen Planungsphasen als auch dem der Nachhaltigkeitsbewertung mit dem Schwerpunkt auf der Ökobilanz von den Forschungspartnern szenariobasiert spezifiziert wurde, konnten Anforderungen für die beiden folgend dargestellten Werkzeugentwicklungen abgeleitet werden.

Als Grundlage der beiden Werkzeuge wurde auf Basiskomponenten aufgebaut, die zur schemaneutralen Unterstützung des modellbasierten Arbeitens in einem Softewarekomponentenbibliothek entwickelt werden. Basierend auf dem .NET Framework sind sie darin mit der Programmiersprache C# implementiert und werden im Rahmen des Forschungsprojekts genutzt und weiterentwickelt (vgl. v. Both 2018). Die Werkzeuge sind für die Anwender in einer Desktopsoftwareanwendung (vgl. Abbildung 2) für Windows Betriebssysteme zusammegeführt. Beide Wekzeuge teilen sich einen ersten Arbeitsschritt zur Auswahl eines IFC Modells. In dieser Ansicht wird dem Anwender das ausgewählte Modell visuell präsentiert. Hierfür wurde die für nicht kommerzielle Softwareentwicklungen frei verfügbare Visualisierungskomponente RDF IFC Engine DLL implementiert. Damit kann neben der geometrischen Modelldarstellung auch eine Baumdarstellung der Modellellemente angezeigt werden, über die wie in Abbildung 1 dargestellt Elemente ein- und ausgeblendet bzw. hervorgehoben werden können. Als Baustein moderner, BIMbasierter Softwareanwendugen ermöglicht eine Modellvisualisierung eine wichtige erste Inaugenscheinnahme der Modelldaten durch den Anwendenden. Von dieser initialen Ansicht ausgehend wird der Anwendende entlang der Workflows der beiden Werkzeuge mit ihrer unterschiedlichen Funktionalität jeweils durch eigene Ansichten repräsentierte Arbeitsschritte geführt.

Mit insgesamt vier Arbeitsschritten, zusammen mit der Auswahl des Modells, befähigt das Model Check Werkzeug, das auch als Hauptwerkzeug der gesamten Software den Namen gibt, den Anwendenden zur regelbasierten Modellprüfung und -analyse. Die Schritte sind durch die vier nacheinander freigeschaltenen Schaltflächen am unteren Fensterrand ansteuerbar:

- Modell wählen
- Regel wählen
- Anwenden
- Zusammenfassen

Nach der Modellauswahl werden die im Werkzeug hinterlegten Regeln zur Prüfung bzw. Analyse des Modells in einer Regelbibliothek präsentiert. Wie im vorherigen Kapitel beschrieben stehen dabei zwei unterschiedliche Regelarten zur Verfügung.

Formal strukturelle Prüfregeln bilden dabei zu den in der IFC Modellsicht definierten obligatorischen Beschreibungskonzepten entsprechende Existenzkontrollen ab. Fundamental für die Abbildung der Randbedingungen der LCA sind beispielsweise der Bezug zu im Modell verwendeten Einheiten und Bezugsgrößen. Da diese in IFC im Projektelement abgebildet werden, muß dieses vorhanden sein. Erst nach dieser grundlegenden Existenzprüfung werden die Inahlte geprüft, wie im Beispiel die weiteren im Modell vorhandenen

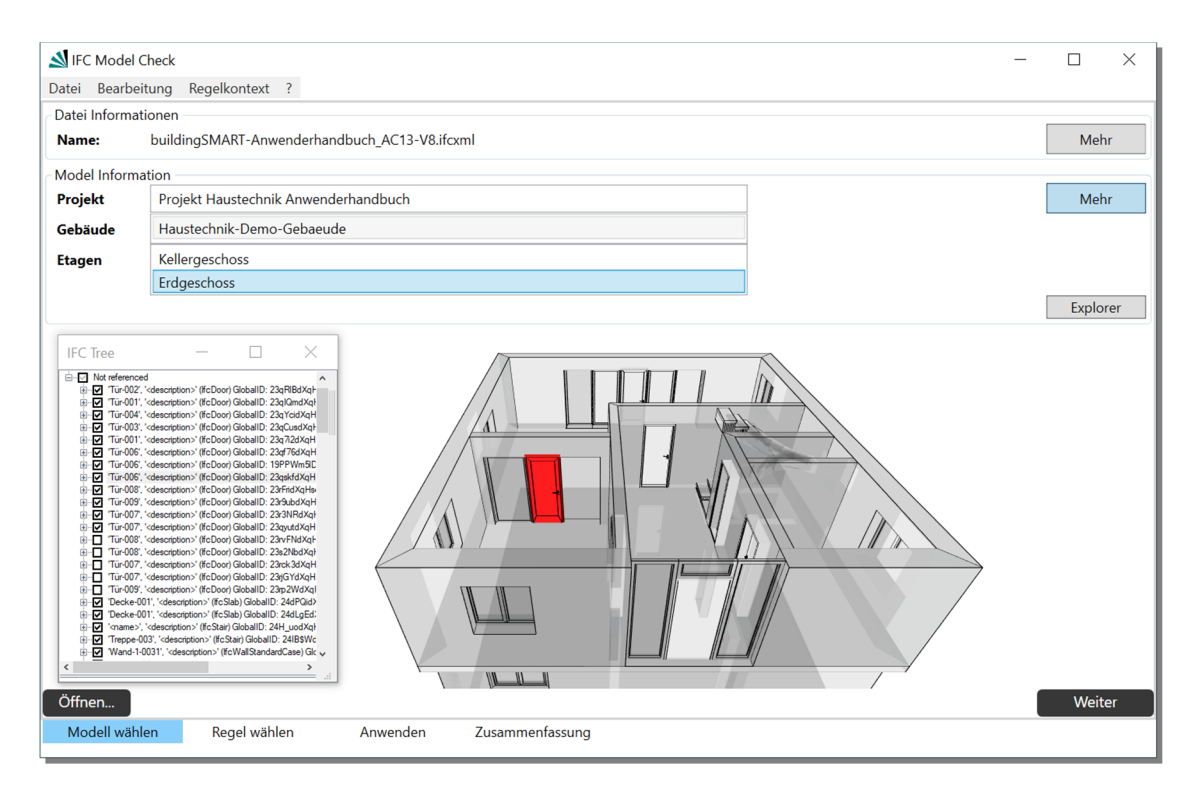

*Abbildung 2: Prototyp IFC ModeCheck – Modellansichtsfenster (RDF IfcEngine DLL Viewerkomponente)* 

Bezugsgrößen. Neben den fundamentalen und gemäß dem IFC Schema einheitlich in der Modellinstanz abzubildenden Elementen ermöglicht das flexible objektorientierte Modellformat auch verschiedene Abbildungsarten. Mit Blick auf die Praxistauglichkeit der definierten MVD wurde diese Flexibilität weitestgehend erhalten. So ist besispielsweise möglich sowohl die einzelnen Schichten eines Wandbauteils als eigenständige Objekte mit eigenen Geometrien und Mengen- bzw. Maßangaben zu modellieren oder die Schichtinformation aggregiert dem Wandobjekt als alphanumerisches Attribut in einer Wandeigenschaft anuzhängen. Bezüglich der für die LCA relevanten Matrialinformationen bedeuten diese beiden alternativen Beschreibungsverfahren, dass sie an unterschiedlichen Stellen im Modell verortet werden. Zum einen sind jeweils einzelne Maerialobjekte den eigenständigen Schichten zugeordnet, zum anderen werden mit einem speziellen Aggregatselement die verschiedenen Materialien an das Wandobjekt selbst verknüpft. Das Beispiel verdeutlicht, dass die Prüfregeln, um alternative Abbildungen der Information in der Modellstruktur berücksichtigen zu können, jeweils mit den entsprechende Existenprüfungen zusammen ausgeführt werden müssen. Hierfür sind alle Prüfregelln in sogenannten Regelsätzen gruppiert. Indem dabei mit einer Referenz auf die in eigenständigen Dateien gekapselten Regeln verwiesen wird, kann eine Regel in verschiedenen Sätzen beinhalten sein. Damit können Prüfungen für alle in der MVD festgelegten Modellierungsfälle mit entsprechend zusammengestellten Regelsätzen abgebildet werden die den Anwendenden über ihre Bezeicher bedarfsorientiert zur Auswahl dargestellt werden.

Diese bereits innerhalb der Regelsätze aufeinander aufbauenden Prüfregeln bilden auch die Grundlage an Prüflogik für die Inhalte der Planungsmodelle, an denen Analyseregeln angesetzt werden können, wie beispielsweise zur Prüfung baufachllicher Sachverhalte. Da im Projektkontext durch einen Praxispartner für den Anwendungsfall der Gebäudebewertung bereits ein SBA-Werkzeug durch Implementierung der MVD-basierten Schnittstelle den Mehrwert des Schnittstellenansatzes im Zertifizierungsprozess am Ende der Planungsphase demonstriert, konzentrieren sich die für das IFC Model Check Werkzeug im Projekt avisierten Analyseregeln auf die fachlichen Fragestellungen in den frühen Planungsphasen. Um beispielsweise im Rahmen eines Variantenvergleiches die von Seiten LCA im Planungsmodell angereichterten Umweltwirkungen zu den Varianten entsprechend vergleichend auswerten zu können. Diese ebenfalls durch ihre Bezeichner dem Anwendenden aufbereiteten Analysregeln stehen in der Regelbibliothek der Auswahlansicht zur bedarfsorientierten Zusammenstellung einer Modellprüfung und/oder Analyse zur Verfügung.

Mit der Auswahl einer oder mehrerer Regeln wird der dritte Arbeitsschritt freigeschalten, in dem die Regeln auf das Modell angewendet werden. Während des Vorganges informieren Ereignisnachrichten in einem Konsolenfenster den Anwendenden in Echtzeit über den Ablauf der einzelnen Regeln. Nach der Durchführung wird mit der Berichtsansicht der vierte und letzte Arbeitsschritt im Model Check zu der aktuellen Modellprüfung freigeschalten. In einer der übersichtshalber mittels Baumdarstellung präsentierten Liste werden alle Ereignisse jeweils unterhalb des entsprechenden Bezeichners der Regel verschachtelt aufbereitet. Den Anwendenden wird es ermöglicht zu jedem Eintrag im Ergebnisbericht entsprechende Kommtare hinzufügen. Über eine Schaltfläche kann der Bericht in Form eines Tabellendokuments zur Weiterverarbeitung im Planungsprozess exportiert werden.

Alle Schritte des Werkzeugs können beliebig iteriert werden, wobei jeweils dem Anwenden mit Warnhinweisen mitgeteilt wird, falls bereits abhängig (Teil-) Ergebnisse durch die Änderungen ungültg würden. So wird beispielsweise bei Auswahl einer weiteren Regel ein bereits zusammengestellter Ergebnisbericht gelöscht und das Berichtsfenster gesperrt bis die neue Regelauswahl auf das Modell angewendet wurde und eine entsprechend aktualisierter Bericht verfügbar ist.

## **IFC Model Editor Werkzeug**

Zur Ergänzung der nicht mit den derzeit verfügbaren CAD-Systemen erzeugbaren Elemente der entwickelten MVD Schnittstelle im IFC-Modell wurde im Rahmen des Projektes ein weiteres Werkzeug entwickelt. Aufgrund der oftmals sehr umfangreichen BIM-Modelle, wurde dabei im Gegensatz zum Einlesen des gesamten Modells in den Speicher des Rechners, wie es beim Model Check Werkzeug realisiert worden ist, eine Zwischenspeicherung in einer nativen XML-Datenbank als Bearbeitungsspeicher umgesetzt. Dies ermöglicht es große Datenmodelle nach einmaliger aufwändiger Ablage in der Datenbank sehr performant zu Bearbeiten. Die hinterlegte Manipulationslogik ist dabei im offenen Abfrageskriptstandard XQuery verfasst. Mittels der Update Komponente in diesem Standard können die Datenmanipulationen beschrieben werden. Da es sich im Rahmen des Forschungsprojekts bei den Editierungsmöglichkeiten um ergänzende, randständige Eingriffe in ansonsten im BIM-Autorensystem modellierten BIM-Modell handelt, wurde die Eingabemaske in der Benutzeroberfläche für die einzelnen Anpassungsfälle, wie das Hinzufügen einer Katalogreferenz, sehr schlicht und formularartig gehalten. Zu besseren Orientierung ist die Oberfläche des Werkzeges in die ebenfalls im Modellansichtsfenster befindlichen Modellexplorer integriert (vgl. Schaltfläche *Explorer* inAbbdilung 2). Damit wird dem Anwendenden ein schnelles Ein- und

Ausblenden der Modellvisualisierung zu ggf. erforderlichen Orientierung im Modell ermöglicht. Der Modellexplorer selbst ermögllicht das Typbezogene Abfragen der Modellelemente sowie deren Abbildung in einer Baumdarstellung. Nachdem der Anwendende mit dem Explorer zu einem bestimmten Modellelement navigiert hat, können spezifische Manipulationsfunktionen für das Element im Model Editor Werkzeg mit dem Wechsel in den Editiermodus eingeschalten werden. Wenn beispielsweise auf ein Materialobjekt navigiert wurde, kann diesem mit dem Model Editor über die entsprechende Schaltfläche ein Katalogreferenz zur Materialklassifikation hinzugefügt werden bzw. diese abgeändert werden. Die mit dem Werkzeug ermöglichten Anpassungen befähigen die Planenden ihre Modelle für die Verwertung in den Werkzeugen der LCA bzw. SBA vorzubereiten. Es bildet derzeit noch einen wichtigen Baustein in der Werkzeugkette, dessen Aufgabe langfristig durch eine intendierte Implementierung der MVD Schnittstelle im Zuge ihrer Standardisierung in weiteren Autorenwerkzeugen, von diesen übernommen werden könnte.

# ZUSAMMENFASSUNG

Im Beitrag wurden die im Rahmen eines Forschungsprojektes prototypisch umgesetzten Werkzeuge für eine darin ebenfalls entwickelte IFC Schnittstelle vorgestellt. Die Werkzeuge werden nach Beendigung des Forschungsprojektes zusammen mit der ebenfalls entwickelten IFC Modelsicht als standardbasierte Datengrundlage frei zur Verfügung gestellt<sup>18</sup>. Als Teil einer Werkzeugkette, die die Werkzeuge der LCA und SBA modellbasiert an die BIM-basierten Planungsgegenstände anbindet, fügen sie sich zu einem Planungshilfsmittel für Aspekte der Ökobilanz. Dabei ermöglicht eine der Schnittstellenbeschreibung unterlegte Systematik die durchgängige prozessbegleitende Abbildung und Verknüpfung LCA-relevanter Daten. Forschungsseitig kann mit den Werkzeugen das Anwenden der LCA-Werkzeuge schon zu den frühen Planungsphasen demonstriert werden, in denen die Kenntnis über die Umweltwirkung der (Entwurfs-) Entscheidungen auf die spätere Performance des Gebäudes noch den größten Impact bei gleichzeitig geringsten Kosten darstellt. Als Beitrag zu der derzeit noch nachgelagerten Praxis der Nachhaltigkeitsbewertung von Gebäuden kann mit den Tools ein Mehrwert einer BIM-basierten Anbindung der LCA bzw. SBA in einer auf Standards beruhenden modellbasierten Arbeit aufgezeigt werden. Ein bisher aufwändig mit tabellenstrukturierten Daten bewerkstelligter Bewertungsprozess kann damit signifikant optimiert und für alle Beteiligten wertsteigernd verbessert werden.

# DANKSAGUNG

Das dem Beitrag unterliegende Forschungsprojekt wird durch das Bundeswirtschaftsministerium aufgrund eines Beschlusses des deutschen Bundestages gefördert.

## LITERATUR

- von Both, P. (2011): Aktuelle Ansätze zur Unterstützung interdisziplinärer Zusammenarbeit im Bauwesen, In: Banse und Fleischer (Hrsg.): Wissenschaft in Kontext. Interund Transdisziplinarität in Theorie und Praxis, trafo Wissenschaftsverlag, Berlin 2011.
- von Both, P., Ebertshäuser, S. (2018). BIM-basierte Hilfsmittel für eine integrale Planung. In C. M. Achammer & I. Kovacic (Hrsg.), *Construction Goes Digital*. Wien: Klein Publishing GmbH
- Gantner, J. et. al. (2018): Ökobilanz Integration in den Entwurfsprozess. BAUPHYSIK Sonderausgabe, ernst und sohn, Berlin, Germany. S.286- 297. (DOI: 10.1002/bapi.201800016; ISSN: 0171-5445).
- Rexroth, K. et. al. (2018): Ein Ansatz für die typologiebasierte Vervollständigung von Gebäudeinformationen zur Unterstützung der frühen Planungsphasen am Beispiel LCA. BauSIM 2018 - Tagungsband der 7. Deutsch-Österreichischen IBPSA Konferenz, Karlsruhe, Germany. S.76-84. (DOI: 10.5445/IR/1000085743).